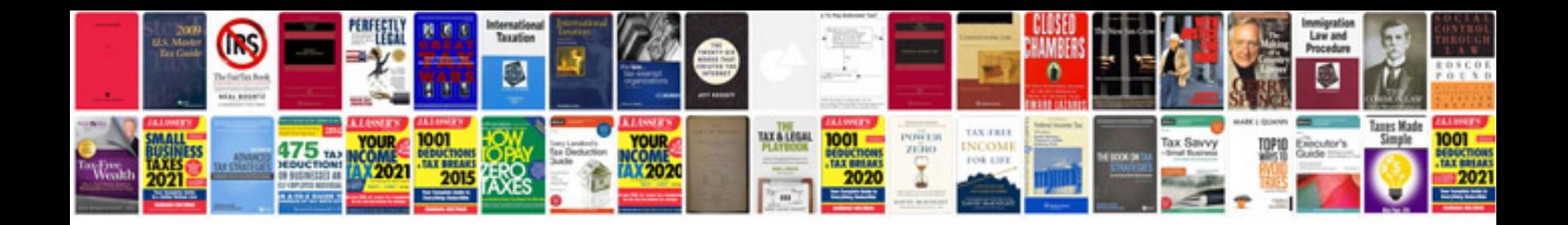

**Peugeot 307 xsi manual**

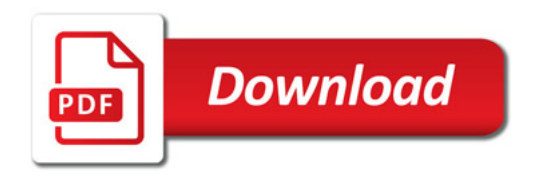

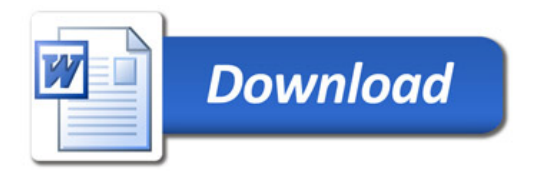